3<sup>rd</sup> SuperB Collaboartion Meeting- LNF- ITALY 19-23/03/2012

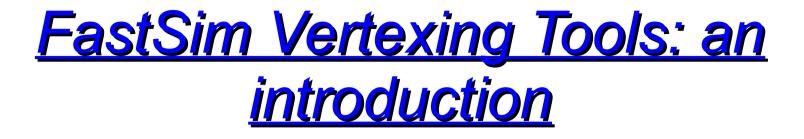

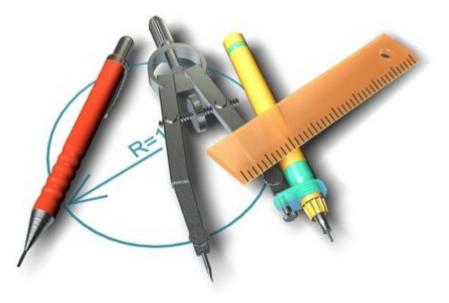

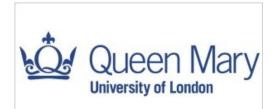

20/03/2012 G. Inguglia Queen Mary, University of London g.inguglia@qmul.ac.uk

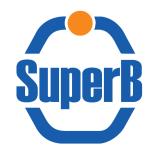

### 1<sup>st</sup> Part Introduction to the Vertexing Group/Tools

#### 2<sup>nd</sup> Part A simple example of Vertexing

### 1<sup>st</sup> Part Introduction to the Vertexing Group/Tools

# Vertexing Tools: the group

 At the moment: Gianluca Inguglia- Queen Mary, University of London
 → For any issue related to vertexing you should now

 $\rightarrow$  For any issue related to vertexing you should refer to me (g.inguglia@qmul.ac.uk)

- April-July: G.I. + 1 undergraduate (D studies at the Y(4S))
- October-March: G.I. + 1 undergraduate (vertexing)
- Someone from the audience may be interested in joining the group

### Vertexing Tools: BABAR Analysis Document(s)-BAD

- The BABAR Vertexing: BAD n.102
- Vertexing supporting document for Summer 2001 Conferences: BAD n.254

- Beamspot determination and use in BABAR: BAD n.013
- http://mailman.fe.infn.it/superbwiki/index.php/FastSimDoc/VertexingUserGuide

### Vertexing Tools: BABAR Analysis Document(s)-BAD

- The BABAR Vertexing: BAD n.102
  - Vetexers/fitters algorithms, Δz algorithm, etc.
- Vertexing supporting document for Summer 2001 Conferences: BAD n.254
  - Additional documents for quality monitoring (BS, TagMix/CP evts comparison, etc.)
- Beamspot determination and use in BABAR: BAD n.013
  - Documents for BS studies.
- http://mailman.fe.infn.it/superbwiki/index.php/FastSimDoc/VertexingUserGuide
  - Vertexing User Guide migrated by Matteo Rama from BABAR. There are few no-working web-links. Once I obtain a BABAR password to access the documentation I will fix these problems.

## Vertexing Tools: aims..

- Perform systematic studies of the vertexing issues for both Y(4S) and  $\Psi(3770)$  run
- Evaluate performances of different Vertexers/Fitters for both  $\Upsilon(4S)~~{\rm and}~\Psi(3770)~{\rm run}$
- For the run at the  $\Psi(3770)$  evaluate vertexing performances for different boost configurations
- Keep up-to-date documentation: wiki, "BAD"...
- Open to new proposals/suggestions

2<sup>nd</sup> Part A simple example of Vertexing (all preliminary results)

### **Total number of hits**

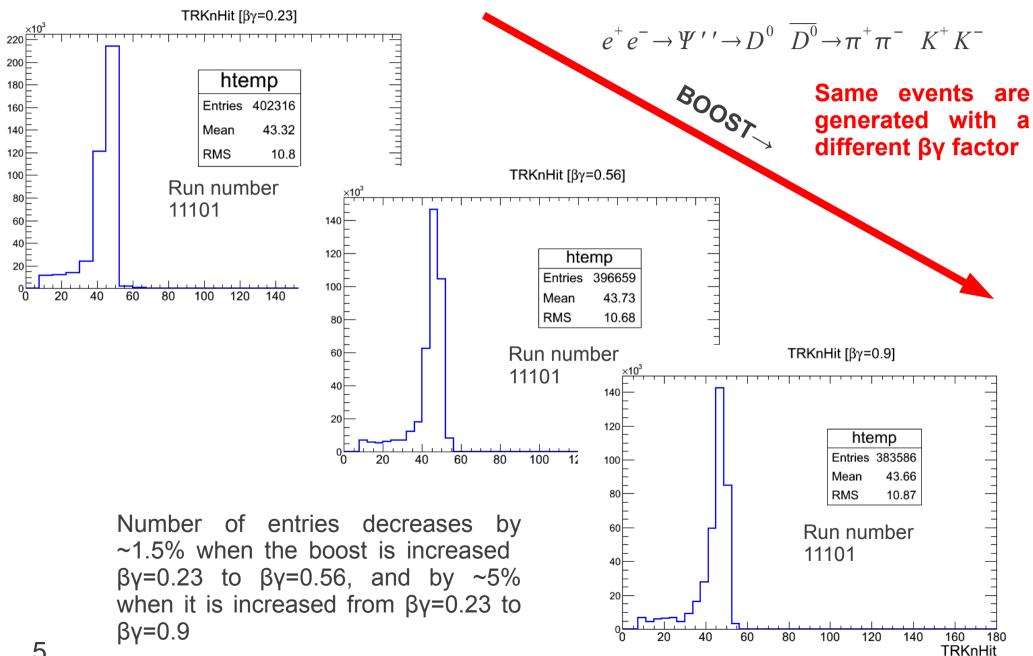

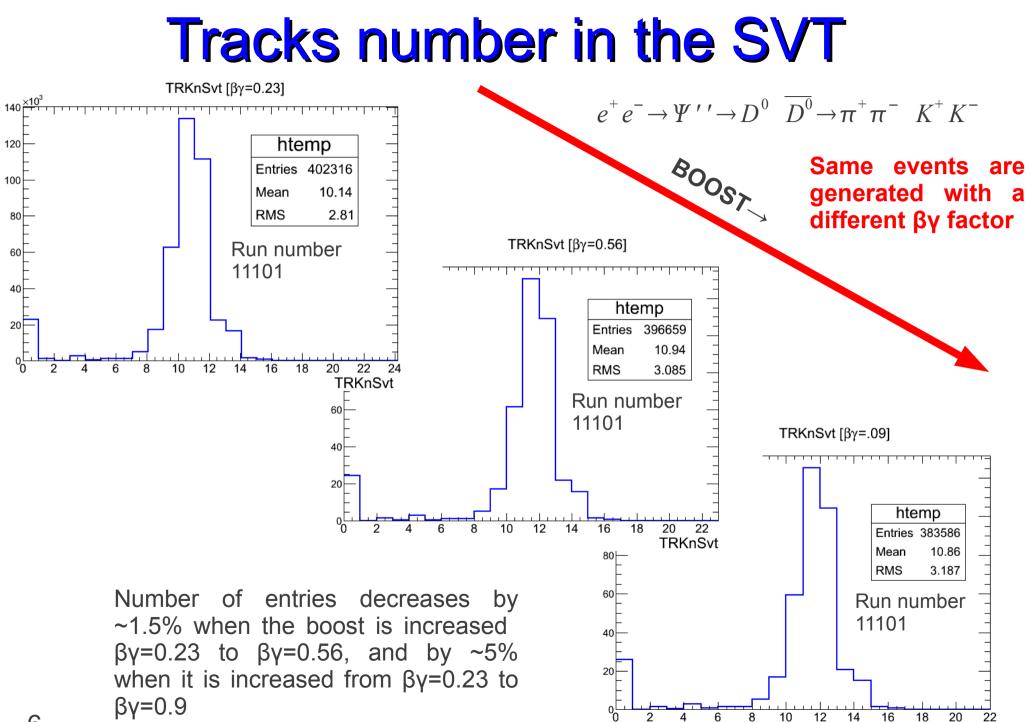

TRKnSvt

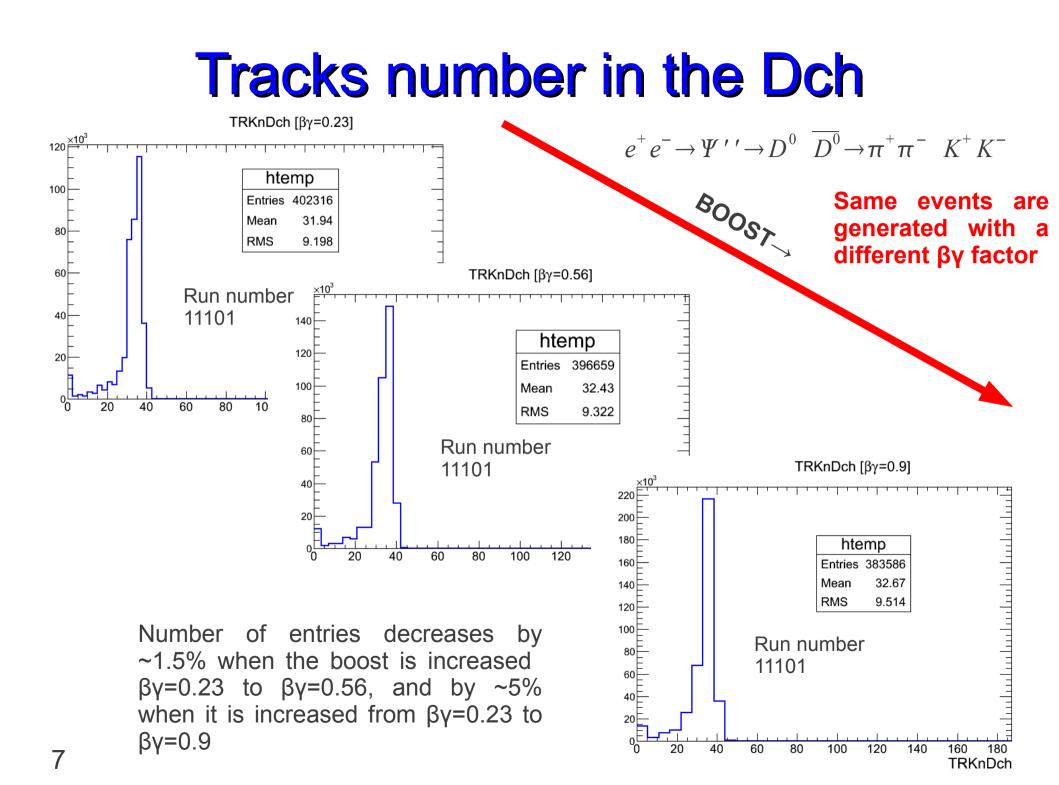

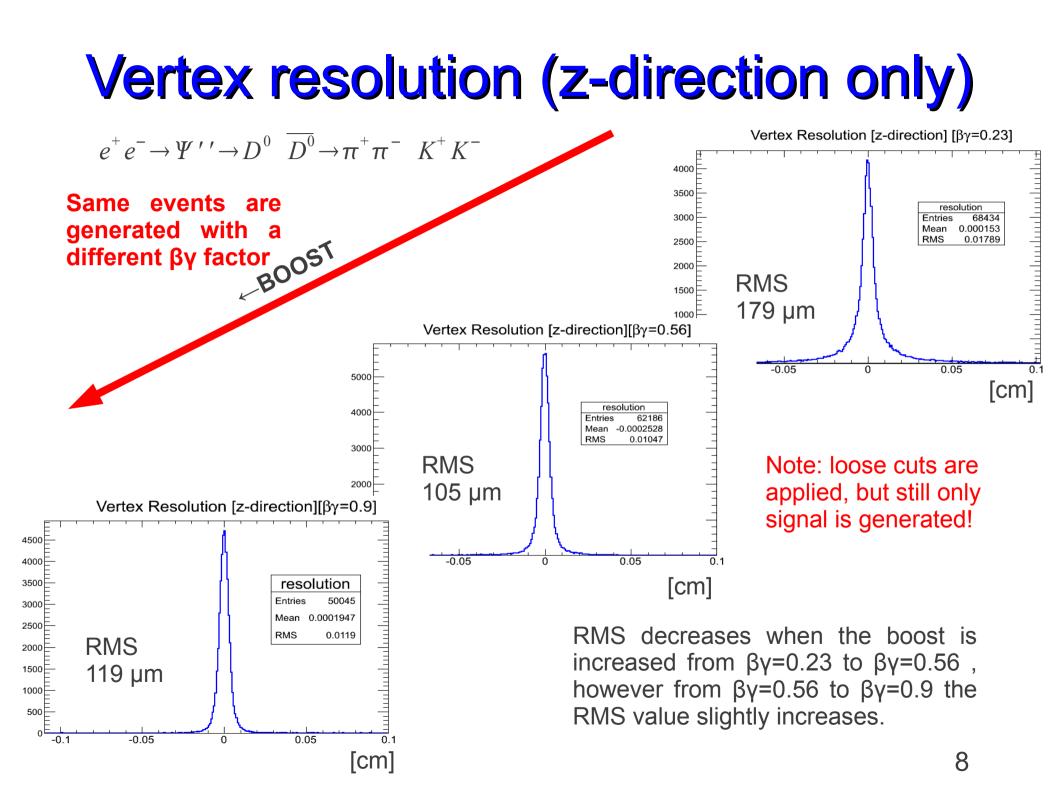

#### Conclusions

- The "Vertexing Group" exists and is already actively working
- More results will be available at the next meeting in Elba
- Do not hesitate to contact me for any suggestion/requirement
- Man power required, do not hesitate to contact me and join the group

### ...Many Thanks...